# **TYPO3.Flow - Task # 3380**

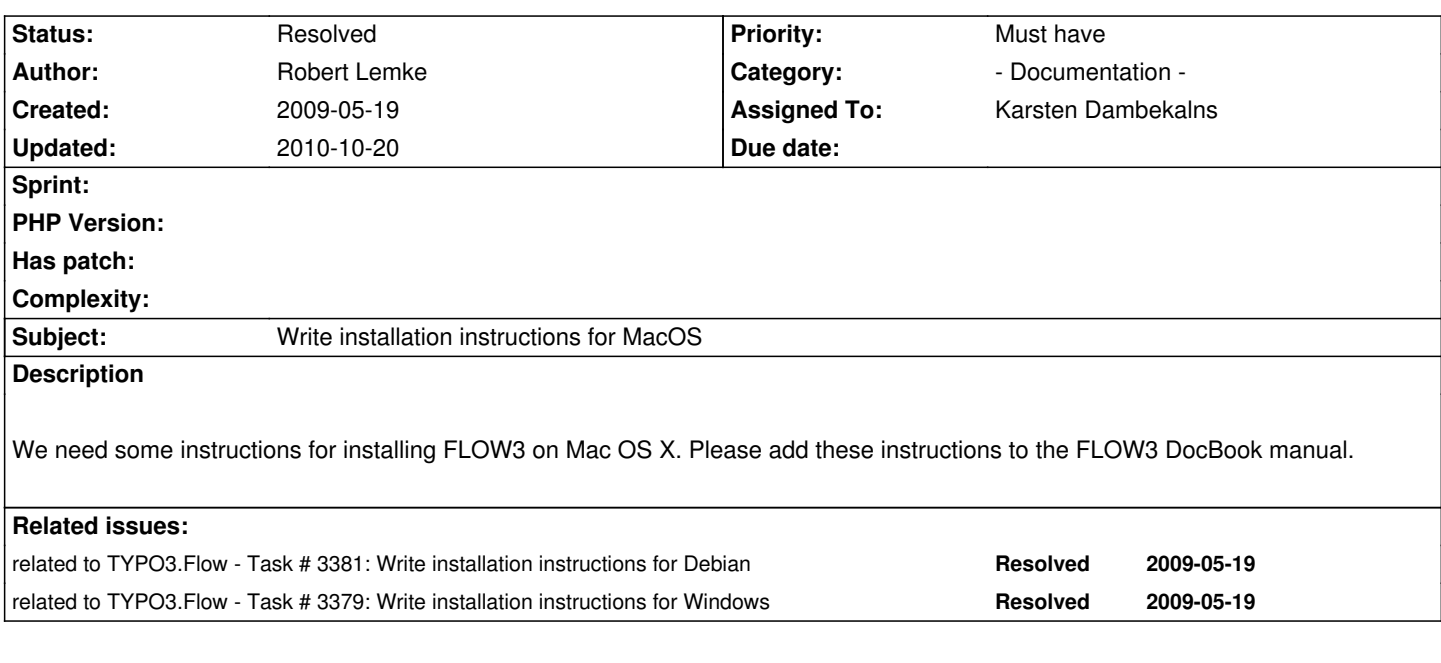

## **Associated revisions**

**Revision fdc13335 - 2009-05-28 17:36 - Karsten Dambekalns**

FLOW3:

- included instructions for installing PHP 5.3 to the manual, refs #3379, refs #3380, refs #3381

#### **History**

### **#1 - 2009-05-19 18:36 - Thomas Hempel**

Does it make sense to write installation instructions for OS X for normal users? I think it's very unlikely, that a person you want's to try out FLOW3 will use OS X for that. At least if this person reads the instructions.

Maybe this should be an how-to for Developers who want to have a development environment on OS X.

### **#2 - 2009-05-29 16:18 - Karsten Dambekalns**

- *Status changed from Accepted to Resolved*
- *Assigned To changed from Thomas Hempel to Karsten Dambekalns*
- *% Done changed from 0 to 100*

I think the manual has some semi-decent installation instructions now, even including how to install PHP 5.3 (thanks Thomas).